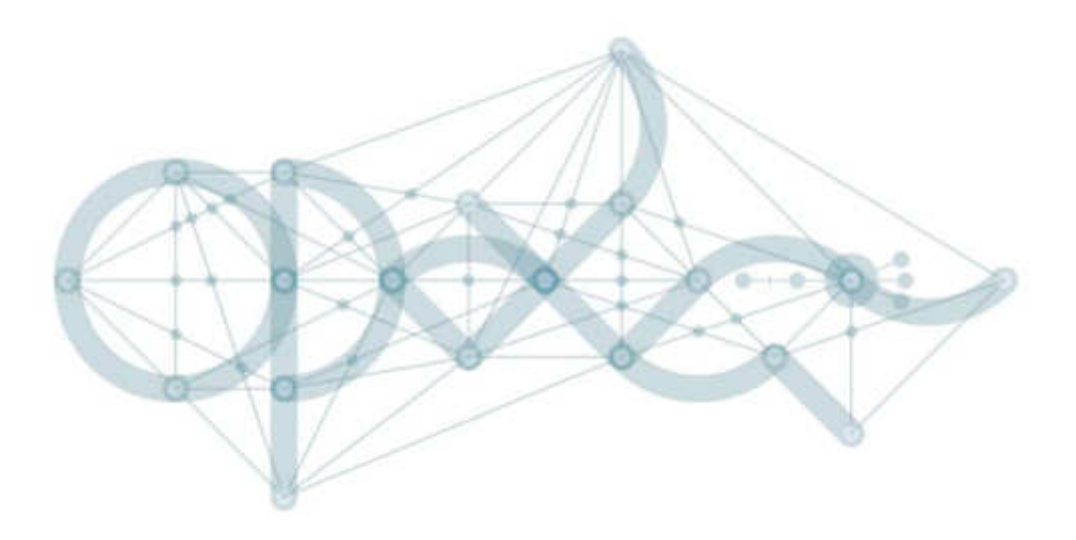

# Šablony pro SŠ a VOŠ I

# Výzva č. 02\_16\_035 a 02\_16\_042

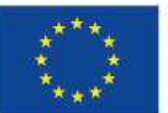

EVROPSKÁ UNIE Evropské strukturální a investiční fondy Operačni program Výzkum, vývoj a vzděláváni

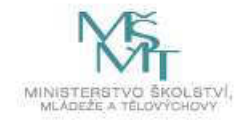

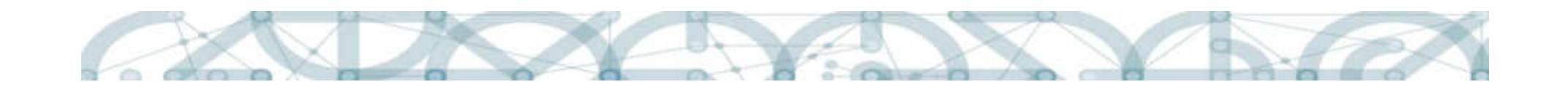

#### Program semináře

- Principy zjednodušeného vykazování
- Základní informace o výzvě
- Představení šablon
- Indikátory
- Co zkontrolovat před podáním žádosti o podporu
- Žádost o podporu v systému IS KP14+

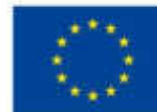

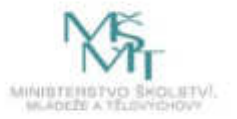

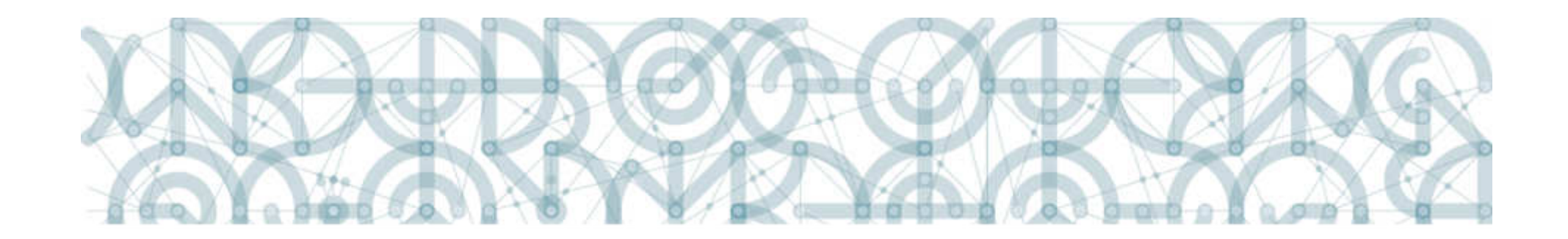

#### Principy zjednodušeného vykazování

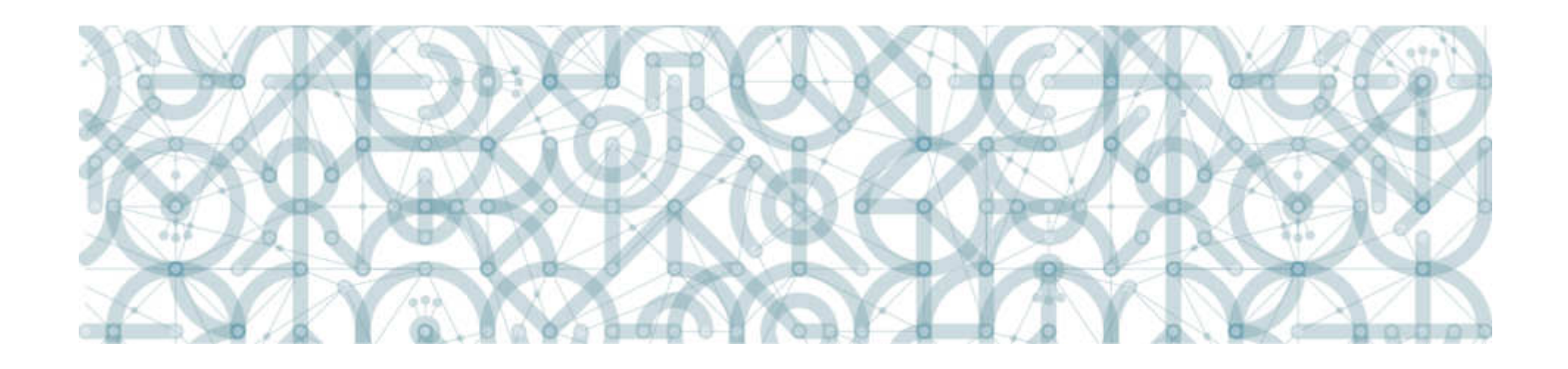

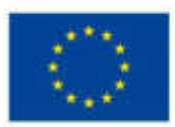

**EVROPSKÁ UNIE** Evropské strukturální a investiční fondy Operační program Výzkum, vývoj a vzdělávání

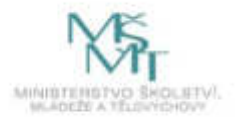

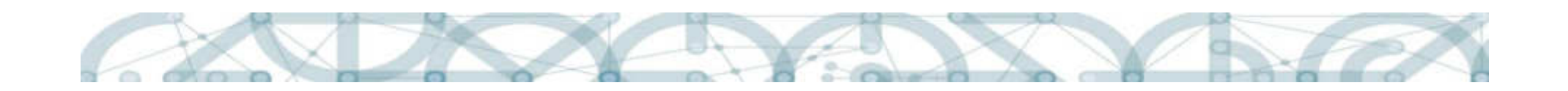

### **Principy**

- Projekt žadatel skládá z předem definovaných šablon (šablona=aktivita)
- Šablona má předem definovaný výstup
- Schválený výstup = způsobilý výdaj
- Není sestavován rozpočet
- Není vyžadován samostatný projektový účet
- Není předkládáno a kontrolováno účetnictví
- Finanční prostředky lze využívat napříč šablonami
- Způsob využití finančních prostředků a rozložení nákladů pro realizaci aktivit – v kompetenci ředitele školy
- Žádost o podporu i zprávy o realizaci se předkládají ve zjednodušené formě

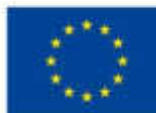

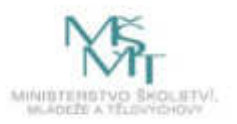

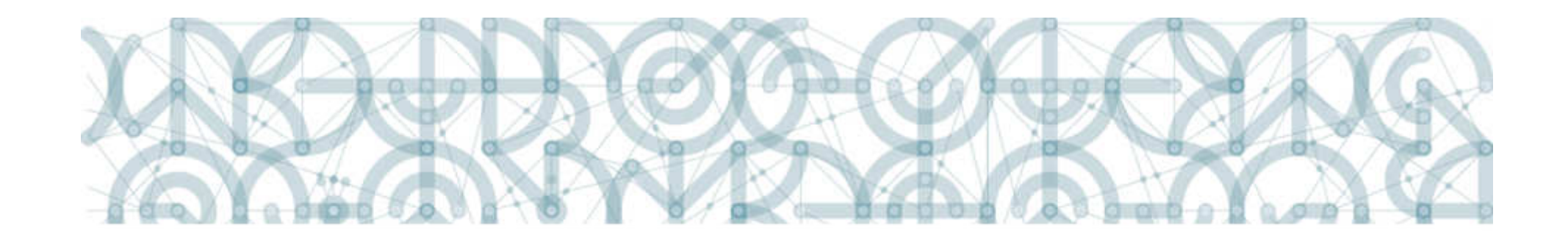

### Základní informace k výzvě

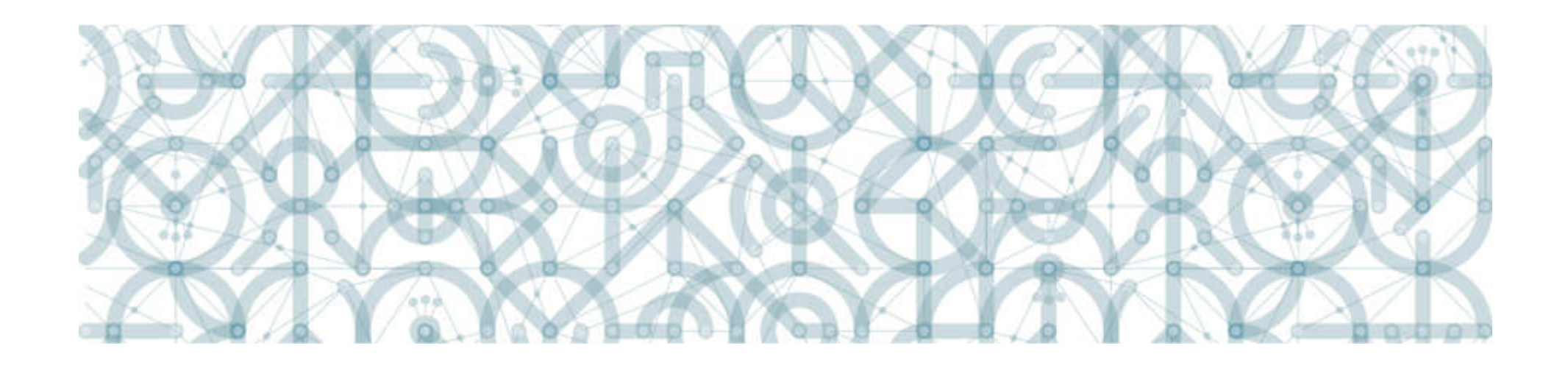

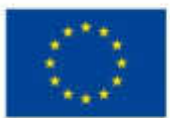

EVROPSKÁ UNIE Evropské strukturální a investiční fondy Operační program Výzkum, vývoj a vzdělávání

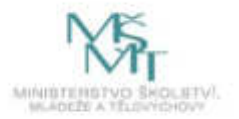

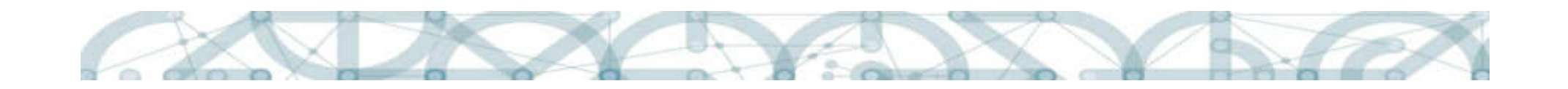

### Základní data k výzvě

Výzva č. 02 16 035: pro SŠ a VOŠ v méně rozvinutých regionech Výzva č. 02\_16\_042: pro SŠ a VOŠ v Praze

#### Výzva 35:

Místo realizace projektu: Méně rozvinutý region/Méně rozvinutý region a více rozvinutý region

Místo dopadu: méně rozvinutý region

#### Výzva 42:

Místo realizace projektu: Více rozvinutý region/Více rozvinutý region a méně rozvinutý region

Místo dopadu: vždy více rozvinutý region i méně rozvinutý region

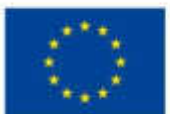

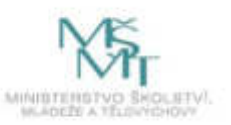

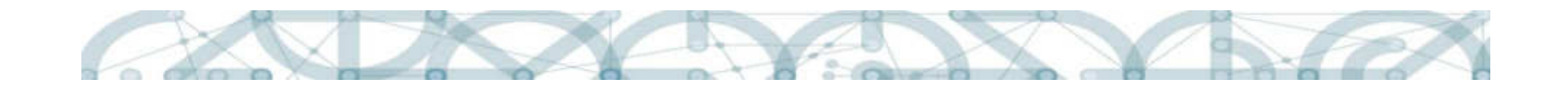

### Základní data k výzvě

Zveřejnění avíza: 30. 11. 2016 Vyhlášení výzvy: 20. 12. 2016 Žádosti je možné podávat do: 30. 9. 2017 do 14 hod. Projekty je možné realizovat do: 28. 2. 2020 Délka realizace: 24 měsíců Alokace: 830.000.000,- Kč/170.000.000,- Kč Fond: ESF

Výše dotace: 200.000 Kč – 5 mil. Kč

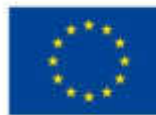

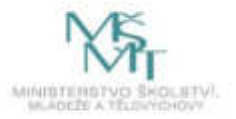

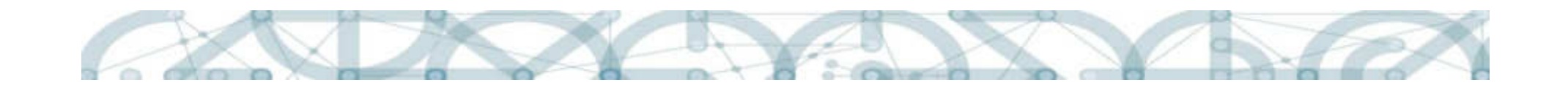

#### Základní dokumentace

Výzva č. 02\_16\_035 Výzva č. 02\_16\_042

Příloha č. 1: Indikátory

Příloha č. 2: Hodnoticí kritéria

Příloha č. 3: Přehled šablon a jejich věcný výklad

Příloha č. 4: Seznam příloh k žádosti o podporu

Kalkulačka indikátorů

Pravidla pro žadatele a příjemce zjednodušených projektů, verze 2 Rozhodnutí o poskytnutí dotace

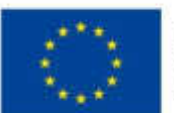

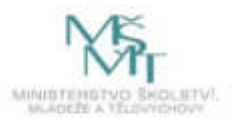

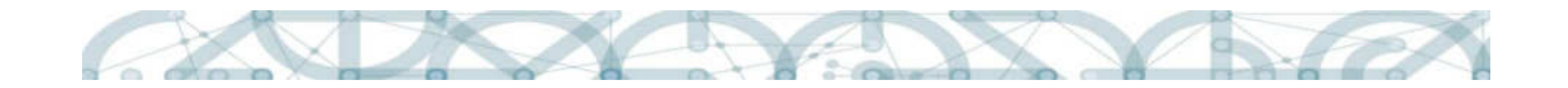

#### Začátek realizace projektu

Zahájení realizace projektu:

- Maximálně jeden měsíc před podáním žádosti o podporu, nejdříve však od 1. 1. 2017
- Od tohoto data vznikají způsobilé výdaje

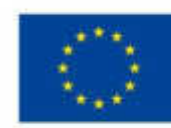

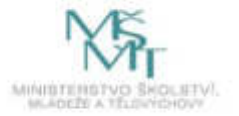

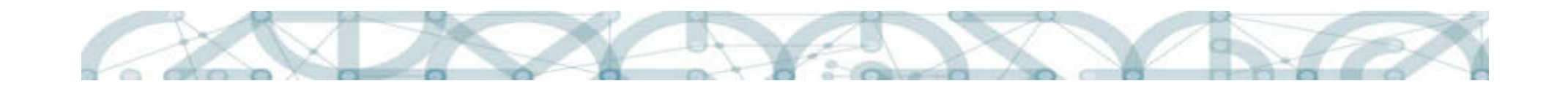

# Způsobilé výdaje

#### Časový rámec dle výzvy

- od data zahájení fyzické realizace projektu
- pokud byly výstupy dosaženy v době realizace projektu (a schváleny ze strany poskytovatele dotace), jsou s nimi související výdaje z hlediska času způsobilé.

#### Finanční prostředky nelze využít:

- na investice, stavební úpravy a investiční nábytek
- na to, co je hrazeno ze zákona (co je nárokové ze zákona, např. suplování).

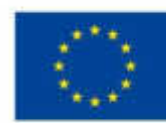

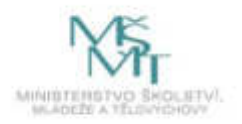

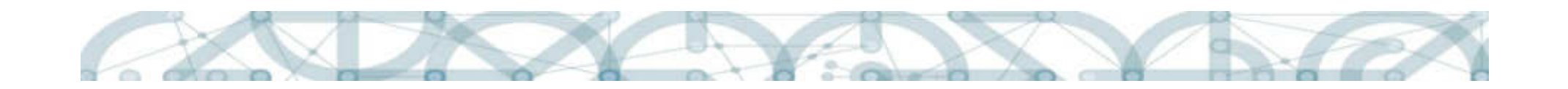

## Využití finančních prostředků

Finanční prostředky využívat za účelem dosažení cílů a výstupů aktivit. Např.

- Platy/mzdy v personálních šablonách, včetně odvodů
- Náklady na DVPP kurz, doprava, ubytování, literatura, mzdový příspěvek (odměna zastupujícímu pedagogovi, ne suplování!!).
- Odměny za vedení doučování, za vedení stáží, za administraci projektu (účetní, vedoucí projektu, za vedení archivaci) – interně i externě.
- Odborná literatura, drobné pomůcky, spotřební materiál, softwary.
- Vybavení a pomůcky

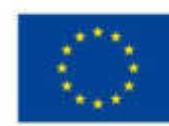

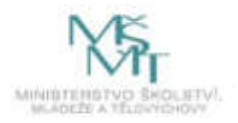

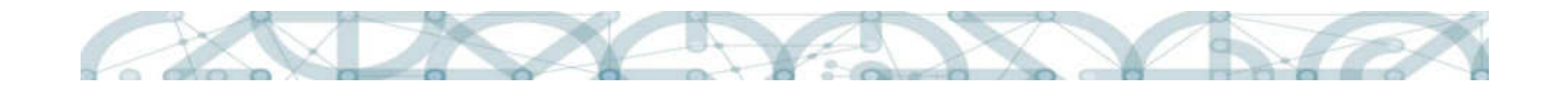

#### Poskytnutí dotace

Dotace bude poskytnuta prostřednictvím zřizovatele dle zákona č.218/2000 Sb., o rozpočtových pravidlech a bude označena účelovým znakem 33063.

- a) MŠMT $\rightarrow$  kraj/Magistrát hl. m. Prahy  $\rightarrow$  (obec/městská část) $\rightarrow$  škola
- b) MŠMT $\rightarrow$  soukromá a církevní škola
- c) MŠMT $\rightarrow$  školy zřizované MŠMT

1. zálohová platba – 60% celkových výdajů projektu poskytneme do 30 pracovních dnů po vydání Právního aktu (nejdříve 60 dnů před zahájením realizace projektu)

2. zálohová platba – 40% celkových způsobilých výdajů bude proplacena po schválení první průběžné ZoR projektu

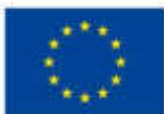

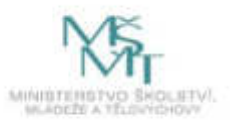

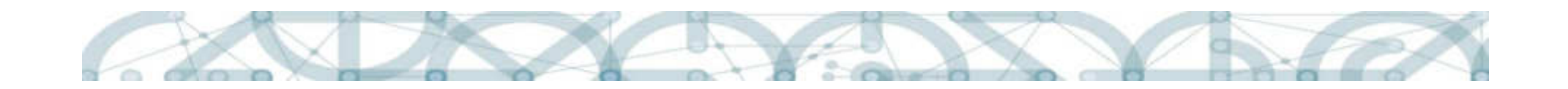

# Cíl výzvy a podporované aktivity

#### Cíl výzvy

- Usnadnit implementaci inkluzivního vzdělávání do škol
- Podpořit osobnostní a profesní rozvoj pedagogů
- Podpořit žáky ohrožené školním neúspěchem
- Spolupráce škol a zaměstnavatelů

#### Podporované aktivity

- 1. Personální podpora SOŠ a VOŠ
- 2. Osobnostně sociální a profesní rozvoj pedagogů SŠ a VOŠ
- 3. Aktivity rozvíjející ICT a SŠ a VOŠ
- 4. Extrakurikulární rozvojové aktivity SŠ

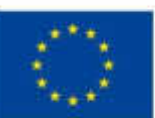

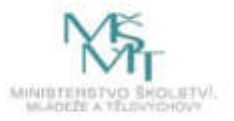

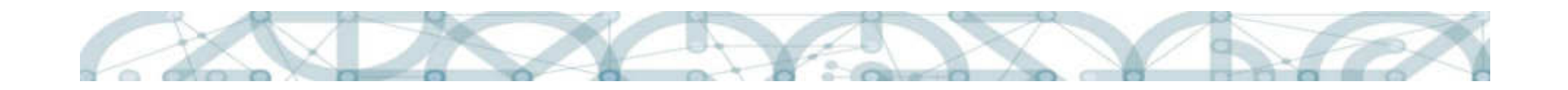

# Oprávnění žadatelé

Střední školy nezřizované organizačními složkami státu Střední školy zřizované MŠMT Vyšší odborné školy nezřizované organizačními složkami státu

Podmínka:

- zapsané ve školském rejstříku
- ve školním roce, ve kterém podávají žádost o podporu, mají min. 1 žáka/studenta
- SŠ a VOŠ, které nejsou zřízeny krajem, obcí, svazkem obcí či MŠMT, které by realizovaly projekt v režimu de minimis, mohou čerpat max. 200.000 EUR za poslední 3 účetní období z veřejných prostředků

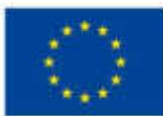

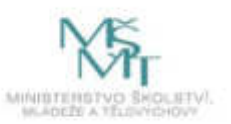

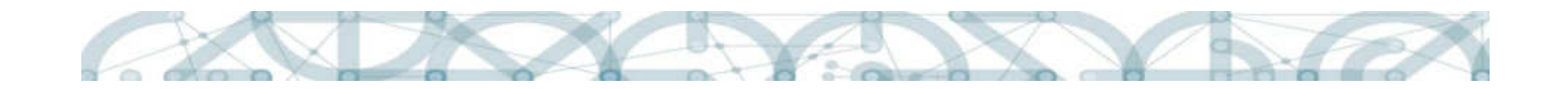

### Naplnění podmínek výzvy

- Výběr šablon pro školy dle §16 školského zákona
- Minimální a maximální výše dotace
- Zvolení a naplnění min. 1 šablony dle výsledku dotazníku
- Naplnění bagatelní podpory podpořených osob (24 hodin)

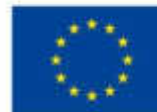

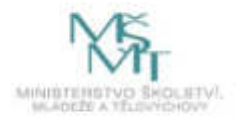

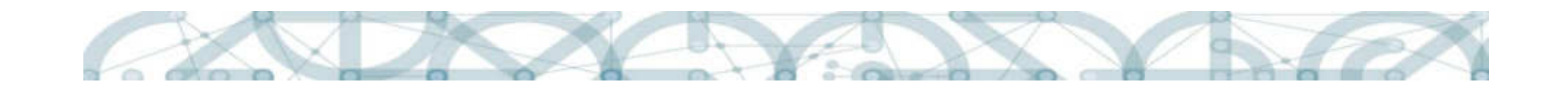

### Výběr šablon pro školy dle §16 školského zákona

Střední školy dle § 16, odst. 9 školského zákona nemohou vybírat šablony:

- Personální šablony: školní asistent, školní speciální pedagog, školní psycholog, sociální pedagog
- DVPP zaměřené na inkluzi

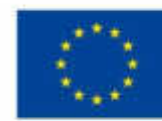

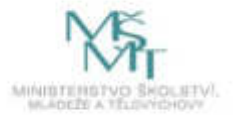

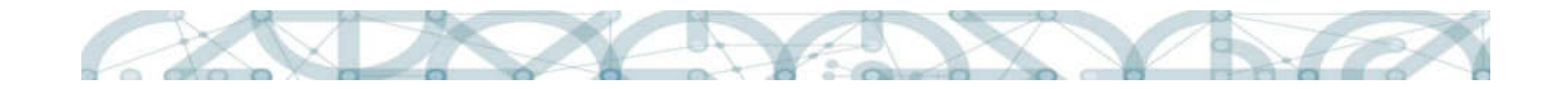

#### Minimální a maximální výše dotace

Minimální výše dotace: 200.000 Kč

Maximální výše dotace:

200.000 Kč + (počet žáků školy v denním studiu x 2.000 Kč + počet žáků v ostatních formách studia x 500 Kč)

SŠ+VOŠ: 2x 200.000 Kč + (počet žáků školy v denním studiu x 2.000 Kč + počet žáků v ostatních formách studia x 500 Kč)

Počet žáků SŠ: k 30. 9. (dle přílohy vyvěšené u výzvy).

Počet studentů VOŠ: k 30. 10. (dle přílohy vyvěšené u výzvy)

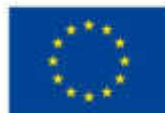

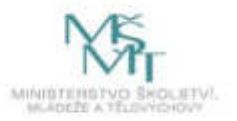

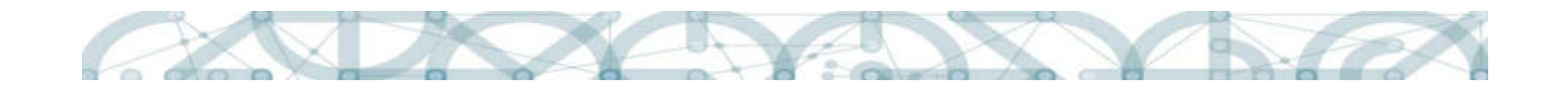

#### Zvolení min. 1 šablony dle výsledku dotazníku

- Nutnost zvolit 1 šablonu rozvíjející nejslabší oblasti školy v porovnání s průměrem ČR, které vyplynuly z dotazníkového šetření
- Vyhodnocení dotazníku a pokyny k možnostem čerpání ze šablon jsou zpřístupněny v rozhraní: https://sberdat.uiv.cz/login
- Možnost dodatečného vyplnění dotazníku: skoly@pkap.cz
- Dotazníky pro nové školy budou zpřístupněny od dubna 2017.
- Pokud dojde ke sloučení škol, které již předtím vyplnily dotazník, bude se vycházet z vyhodnocení již vyplněných dotazníků.

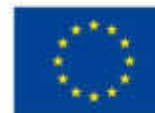

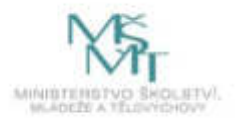

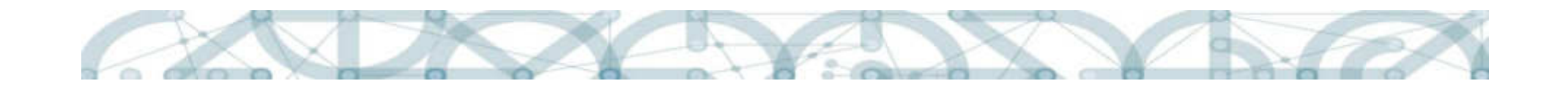

#### Naplnění bagatelní podpory podpořených osob

- Časová dotace absolvovaných vzděl. akcí konkrétní osoby min. 24 hodin
- Mohou se sčítat semináře DVPP, tandemová výuka, praxe, návštěvy… (všechny šablony s indikátorem výstupu 5 40 00)
- V okamžiku dosažení bagatelní podpory je osoba započítána do indikátoru 6 00 00 - Celkový počet účastníků

#### Bagatelní podpora se počítá:

- pro pedagogy zaměstnance školy
- NE pro: pedagogy z jiných škol, studenty VŠ, personální šablony.

- pedagogy v pozici "lektorů" v šablonách CLIL ve výuce, Nové

metody ve výuce

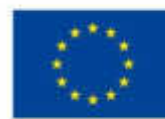

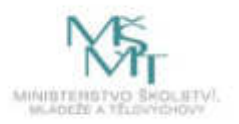

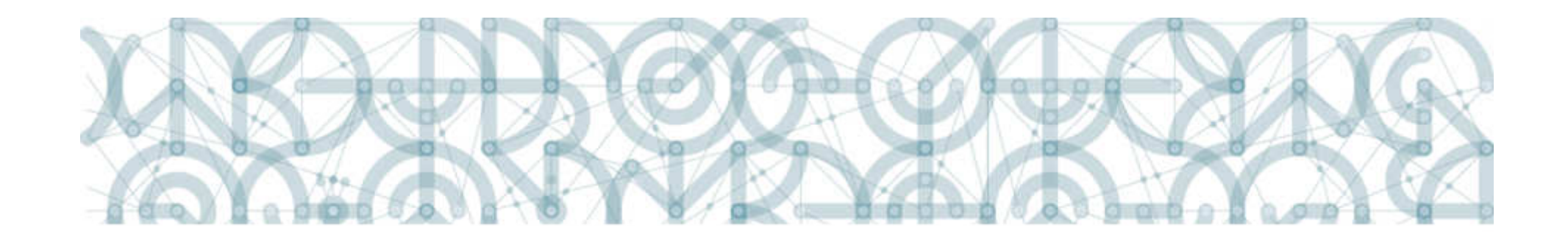

#### Představení šablon

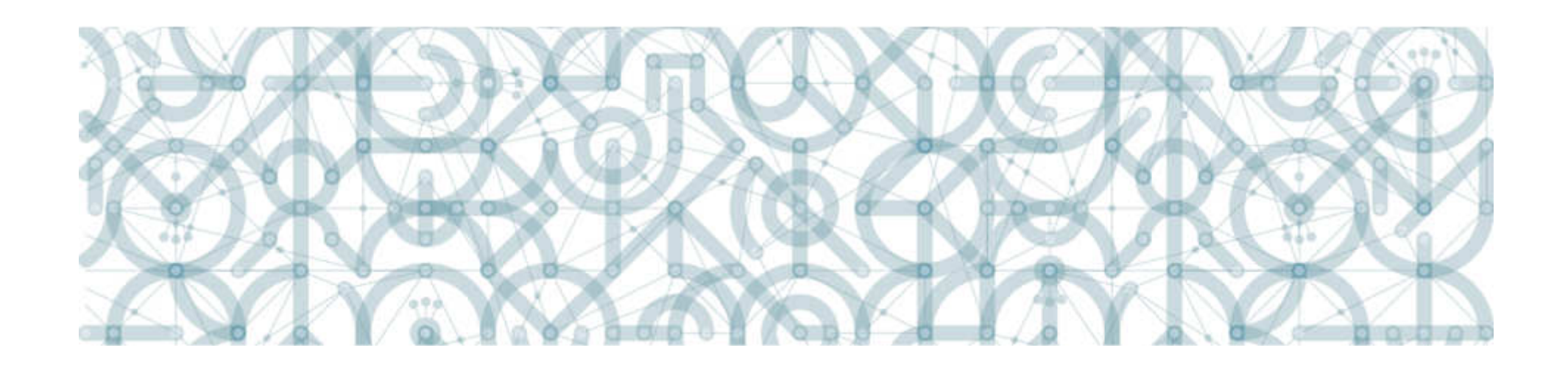

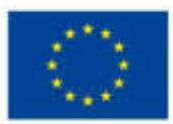

EVROPSKÁ UNIE Evropské strukturální a investiční fondy<br>Operační program Výzkum, vývoj a vzdělávání

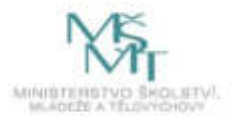

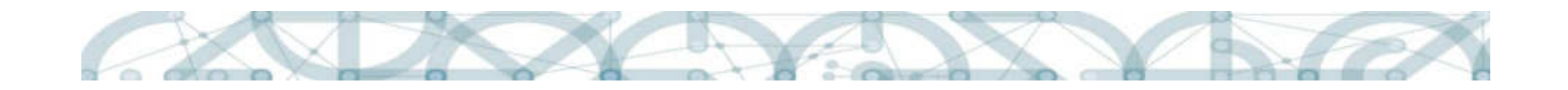

# Jak číst šablonu

Rozlišovat:

- co je povinné
- co je doporučující (doporučujeme, je možné, např. … )

Popis aktivity: obecný, avšak závazné podmínky šablony Výstupy: co doložit pro zprávu o realizaci

(co doložit pro případnou kontrolu na místě)

Výstupový indikátor

Náklady na šablonu (na realizaci aktivit dané šablony)

Metodický výklad ke každé šabloně

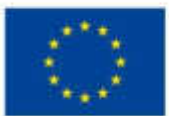

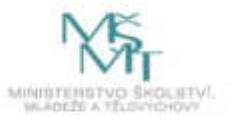

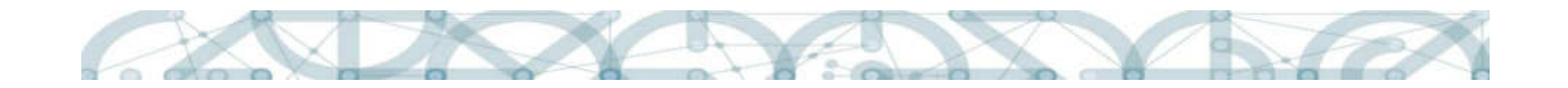

### Personální podpora – přehled

Školní asistent (0,1/měsíc + min. 12 po sobě jdoucích měsíců) - SŠ Školní speciální pedagog (0,1/měsíc + min. 12 po sobě jdoucích měsíců)  $- S\check{S}$ Školní psycholog (0,5/měsíc + min. 12 po sobě jdoucích měsíců) - SŠ

Sociální pedagog (0,1/měsíc + min. 12 po sobě jdoucích měsíců) - SŠ

Koordinátor spolupráce školy a zaměstnavatele (0,1/měsíc + min. 12 po sobě jdoucích měsíců) – SŠ, SŠ speciální, VOŠ

Školní kariérový poradce (0,1/měsíc) – SŠ, SŠ speciální, VOŠ

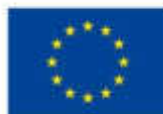

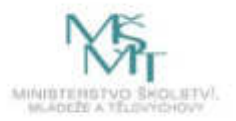

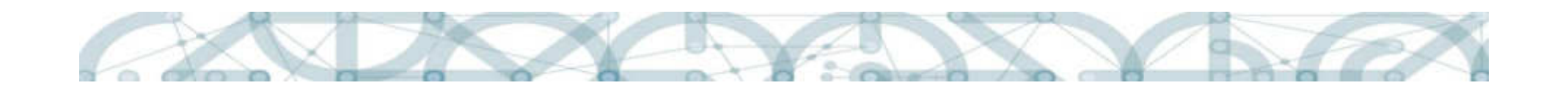

# Školní asistent

- nepedagogický pracovník
- 0,1/měsíc + minimálně 12, maximálně 24 po sobě jdoucích měsíců
- 3 žáci ohrožení školním neúspěchem po celou dobu realizace šablon (až do výše 1,0 úvazku školního asistenta)

Kvalifikace: jako asistent pedagoga (dle §20, zák. 563/2004 Sb. o PP a vyhl. 317/2005 Sb. o DVPP), NE rekvalifikační kurz

Činnosti:

- Poskytuje podporu pedagogům při administrativní a organizační činnosti ve vyučování i mimo něj.
- Poskytuje podporu v rodině, spolupracuje s rodiči, …
- Pomáhá při rozvoji mimoškolních aktivit, při manipulaci s pomůckami, při soběstačnosti žáka.

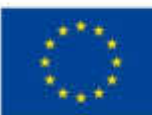

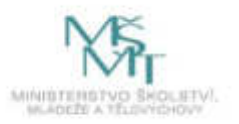

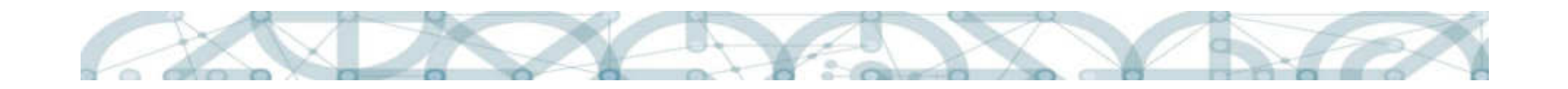

# Školní speciální pedagog

- pedagogický pracovník
- 0,1/měsíc + minimálně 12, maximálně 24 po sobě jdoucích měsíců
- 3 žáci s potřebou podpůrných opatření prvního stupně po celou dobu realizace šablon (až do výše 1,0 úvazku speciálního pedagoga)

Kvalifikace: dle § 18 zákona 563/2004 Sb. o pedagogických pracovnících Činnosti:

- Diagnostikuje SVP žáků, vytváří podmínky pro integraci žáků
- Spolupracuje na vytváří Plánů pg. podpory nebo Individuálních vzdělávacích plánů.

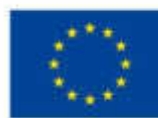

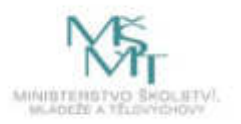

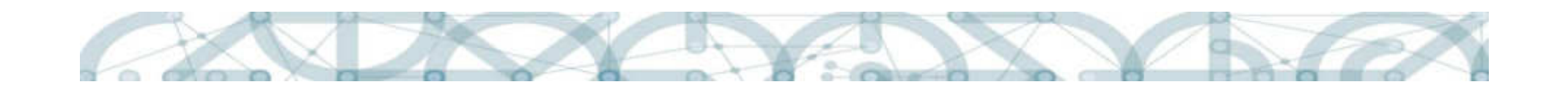

# Školní psycholog

- pedagogický pracovník
- 0,5/měsíc + minimálně 12, maximálně 24 po sobě jdoucích měsíců (pouze 1 psycholog při jakémkoliv úvazku)
- 3 žáci s potřebou podpůrných opatření prvního stupně po celou dobu realizace šablon (až do výše 1,0 úvazku školního psychologa)

Kvalifikace: dle § 19 zákona 563/2004 Sb. o pedagogických pracovnících Činnosti:

- Diagnostika žáků, poskytování konzultací žákům
- Konzultace pro pedagogy, rodiče, spolupráce s jinými zařízeními.

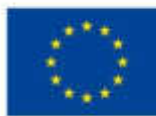

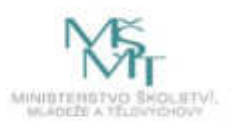

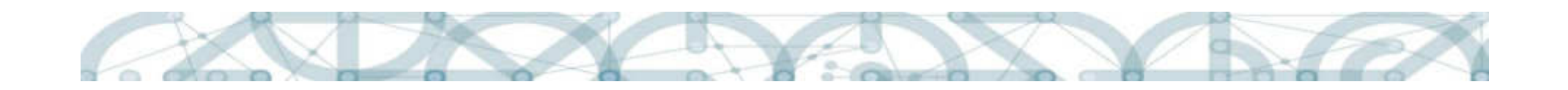

# Sociální pedagog

- nepedagogický pracovník
- 0,1/měsíc + minimálně 12, maximálně 24 po sobě jdoucích měsíců
- 3 žáci ohrožení školním neúspěchem po celou dobu realizace šablon (až do výše 1,0 úvazku speciálního pedagoga)

Kvalifikace: VŠ vzdělání v oblasti sociální pedagogiky nebo sociální práce Činnosti:

- Vytvářet propojení mezi školou a dalšími subjekty (policie, zdravotnické zařízení, obec, …)
- Mediace mezi školou, rodiči, institucemi a pomoc s právními a sociálními otázkami

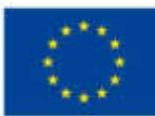

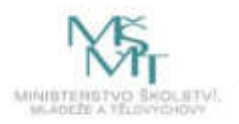

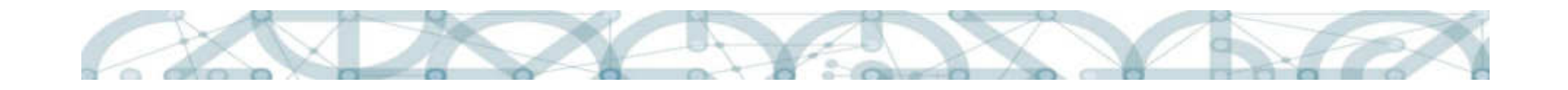

### Koordinátor spolupráce školy a zaměstnavatele

- 0,1/měsíc + minimálně 12, maximálně 24 po sobě jdoucích měsíců
- není stanovena podmínka pro výběr šablony

Kvalifikace: výběr pracovníka je v kompetenci ředitele školy

Činnosti: pro úvazek 0,1 zrealizuje za jeden měsíc 1 z 5 vypsaných akci:

- Kulatý stůl pedagogů a budoucích zaměstnavatelů
- Workshop o možnostech stáží
- Workshop k zapojení odborníků z praxe
- Workshop příkladů dobré praxe
- Workshop pro získání podnětů k úpravě ŠVP

S násobkem úvazku se násobí počet akcí.

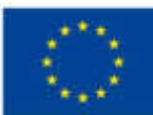

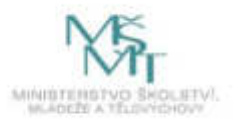

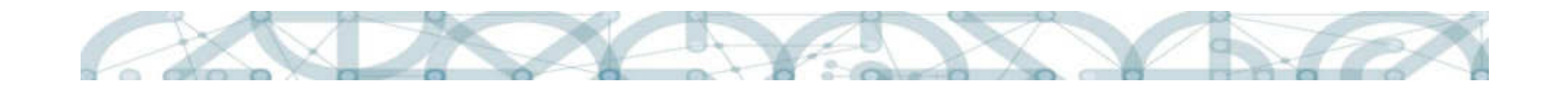

# Školní kariérový poradce

- pedagogický pracovník (dané školy)
- 0,1/měsíc
- není stanovena podmínka pro výběr šablony

Šablona může být realizována do doby nabytí účinnosti §28k Kariérový poradce a § 133 Příplatek pg. pracovníka novely zákona 563/2004 Sb., o pg. pracovnících (tj. do novely zákona o pg. pracovnících)

Kvalifikace: pedagogický pracovník dané školy

Činnosti:

- pro úvazek 0,1 zrealizuje každý měsíc min. 2 individuální setkání s žáky/studenty (vhodné směry vzdělávání, profesní orientace)

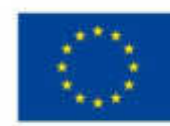

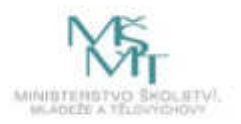

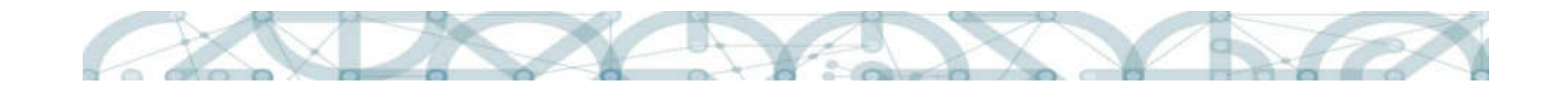

### Osobnostní a profesní rozvoj pedagogů - DVPP

- a) Čtenářská gramotnost
- b) Matematická gramotnost
- c) Cizí jazyky
- d) Mentoring
- e) Inkluze ne pro SŠ speciální
- f) Výchova k podnikavosti
- g) Kariérové vzdělávání
- h) Projektová výuka
- i) Osobnostně sociální rozvoj
- j) Polytechnické vzdělávání
- k) ICT

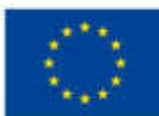

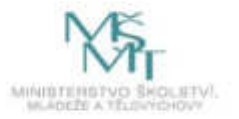

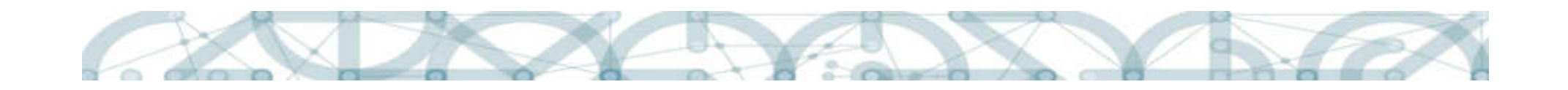

#### Osobnostní a profesní rozvoj pedagogů - DVPP

#### Společná pravidla pro šablony DVPP:

- Časová dotace: 8, 16, 24 a 80 hodin
- Šablony určeny pro SŠ, SŠ speciální (vyjma tématu e) Inkluze) a VOŠ
- Kurzy DVPP jsou realizovány prezenční formou.
- Kurzy DVPP musí být při jakékoliv časové dotaci zvolen jako jeden vzdělávací kurz DPVV (tj. nelze sčítat kurzy v nižší časové dotaci).

#### Za neuznaný výstup se považuje (viz příloha č. 3, kap. 7.2):

- Kurz DVPP zdarma pro pedagogického pracovníka
- Vlastní kurz DVPP školy pro vlastní pedagogy

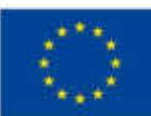

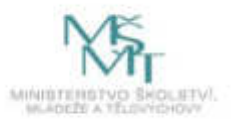

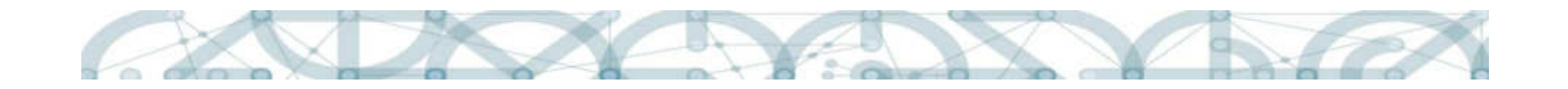

# Vzdělávání pg. sboru zaměřené na inkluzi

- pro SŠ, SŠ speciální a VOŠ
- DVPP kurz 8 hodin pro minimálně polovinu pedagogického sboru

Rozdíl DVPP zaměřené na inkluzi (8 hodin) a Vzdělávání pg. sboru:

- DVPP je určeno pro jednotlivé pedagogy, kteří absolvují vzdělávací kurz ve standardních podmínkách poskytovatele kurzu
- Vzdělávání pg. sboru je určen pro min. polovinu pg. sboru, za kterým přijede do školy školitel DVPP kurzu

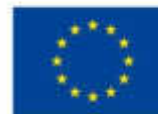

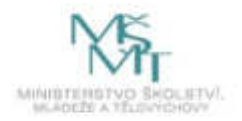

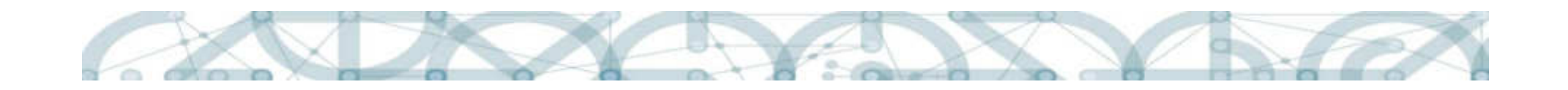

### Sdílení zkušeností pg. prostřednictvím návštěv

- pro SŠ, SŠ speciální a VOŠ
- vysílající a hostitelská škola
- 16 hodin pro pedagoga:
- min. 2 návštěvy v celkové délce 8 hodin (např. 4+4, 6+2)
- 8 hodin na přípravu a vyhodnocení

+ navíc: pedagog z vysílající školy zajistí interní sdílení zkušeností pro pedagogy ze své školy

1 hodina  $= 60$  minut

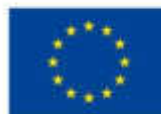

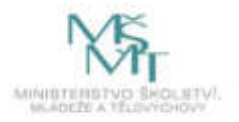

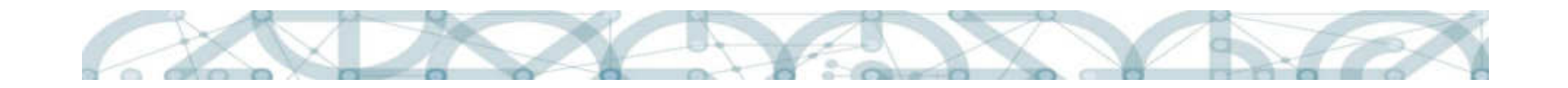

### Stáže pedagogů u zaměstnavatelů

- pro SŠ, SŠ speciální a VOŠ
- Pedagog školy na stáž do firmy/společnosti/instituce
- 60 hodin pro pedagoga: 40 hodin stáže a 20 hodin přípravu a reflexi s garantem stáže ve firmě/společnosti/instituci
- + navíc: pedagog zajistí interní sdílení zkušeností pro pedagogy ze své školy

1 hodina =  $60$  minut

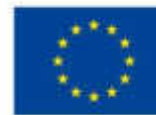

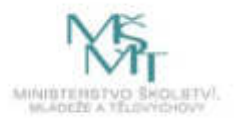

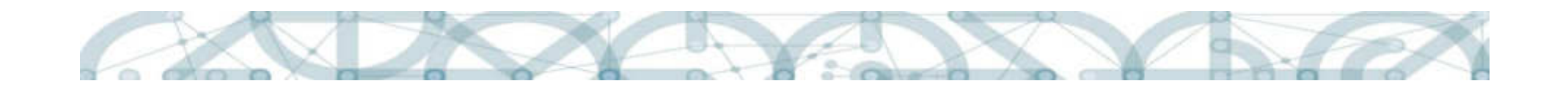

## Tandemová výuka

- pro SŠ, SŠ speciální a VOŠ
- Pedagog + pedagog nebo pedagog jiné školy nebo student 4. či 5. ročníku fakult připravující budoucí pedagogické pracovníky
- 24 hodiny pro každého pedagoga: 12 hodin výuky a 12 hodin přípravy/reflexe
- oblasti pro tandemovou výuku: společné vzdělávání, rozvoj čtenářské a matematické gramotnosti, rozvoj klíčových kompetencí

1 hodina výuky = 45 minut

1 hodina přípravy = 60 minut

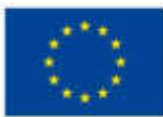

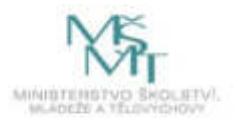

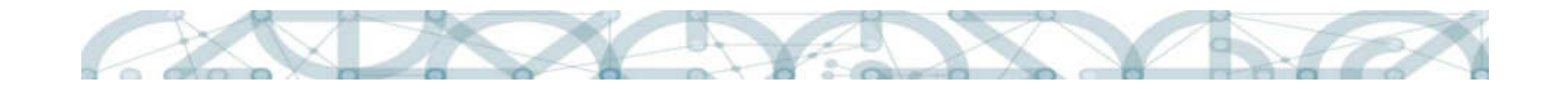

# Zapojení odborníka z praxe do výuky

- pro SŠ, SŠ speciální a VOŠ
- Spolupráce pedagoga a odborníka z praxe
- Spolupráce může probíhat napříč předměty i ročníky
- Společně zrealizují 12 hodin výuky + 18 hodin přípravy/reflexe, tj. 1 hodina výuky = 1 hodina společné přípravy a 30 minut následné reflexe
- Pedagog: celkem 30 hodin

1 hodina výuky = 45 minut

1 hodina přípravy = 60 minut

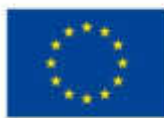

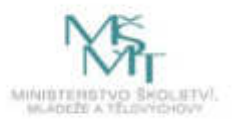

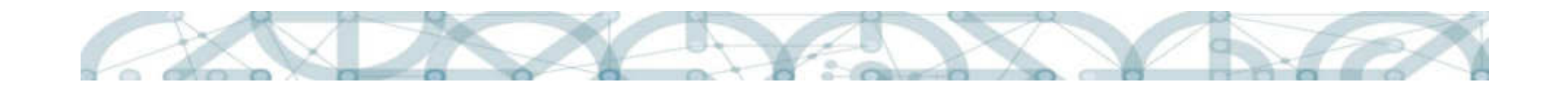

# Zapojení ICT technika do výuky

- pro SŠ, SŠ speciální a VOŠ
- ICT technik působí přímo ve vyučování (spolu s pedagogem)
- Pouze ve vyučování, kdy každý žák/student má ICT mobilní zařízení (notebook, tablet, smartphone) – školní a/nebo vlastní zařízení
- ICT technika lze využít napříč předměty a napříč školou
- ICT technik = 100 vyučovacích hodin + 150 hodin přípravy/zabezpečení, tj. na 1 vyučovací hodinu je 1 hodina přípravy (technické zajištění učebny, …) + 30 minut následného uskladnění a zabezpečení
- 1 hodina výuky = 45 minut
- 1 hodina přípravy = 60 minut

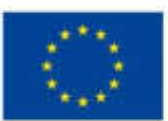

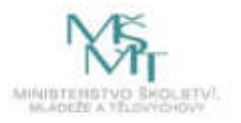

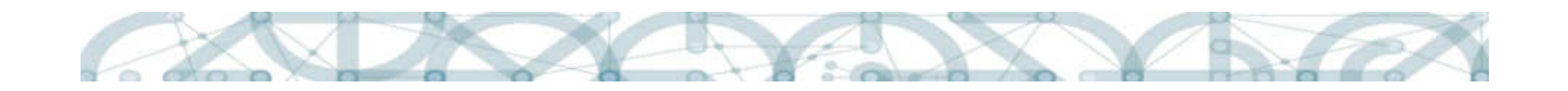

### CLIL ve výuce

- pro SŠ, SŠ speciální a VOŠ
- Spolupráce pedagoga-lektora a 2 pedagogů-nejazykářů
- 1 z pedagogů může být pedagog z jiné školy nebo student 4. nebo 5. ročníku fakult připravujících budoucí pg. pracovníky
- 50 výukových lekcí cizího jazyka + s každým pedagogem 10 CLILminilekcí
- Každý pedagog-nejazykář: 60 hodin

1 výuková lekce/příprava minilekcí: 60 minut

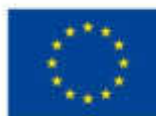

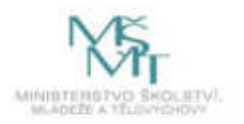

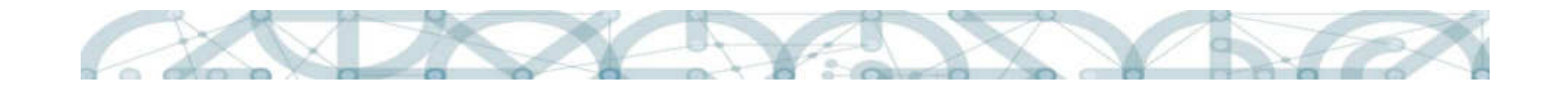

# Vzájemná spolupráce pedagogů

- pro SŠ, SŠ speciální a VOŠ
- spolupráce 3 pedagogů 9 oblastí (stejné jaké u DVPP)
- 1 z pedagogů může být pedagog z jiné školy nebo student 4. nebo 5. ročníku fakult připravujících budoucí pg. pracovníky
- 1 pedagog: 20 hodin (2x10 hodin)
- 10 hodin (= blok): 6 hodin společného plánování, 2 hodiny hospitací u kolegů, 2 hodiny následné reflexe

1 hodina výuky = 45 minut

1 hodina plánování/reflexe = 60 minut

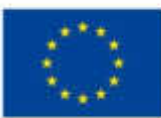

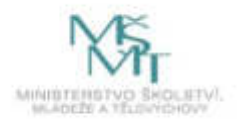

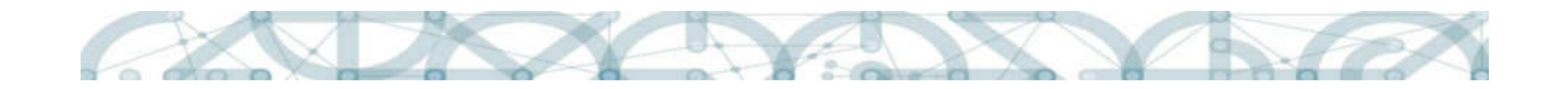

# Nové metody ve výuce

- pro SŠ, SŠ speciální a VOŠ
- Spolupráce pedagoga-experta (v dané metodě) a 2 pedagogůzačátečníků (v dané metodě)
- 1 z pedagogů může být pedagog z jiné školy nebo student 4. nebo 5. ročníku fakult připravujících budoucí pg. pracovníky
- Pedagogové-začátečníci: každý 6 hodin (5hodin výuky a 1 hodina přípravy/reflexe minilekce)

1 hodina =  $60$  minut

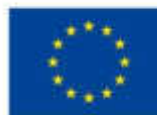

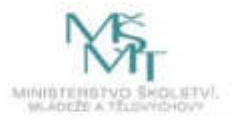

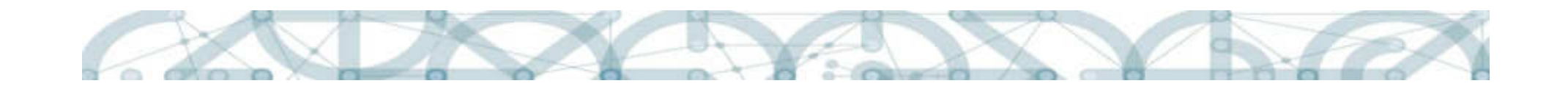

#### Doučování žáků ohrožených školním neúspěchem

- pro SŠ a speciální SŠ
- Doučování min. 3 žáků ohrožených školním neúspěchem v rozsahu 16 hodin během 5 po sobě jdoucích měsících, ve kterých probíhá výuka
- Průměrná návštěvnost aktivity 75%
- Vedoucí: osoba, která bude určena pro vedení doučování

1 hodina doučování = 60 minut

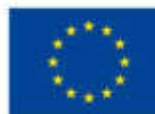

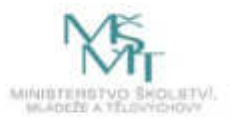

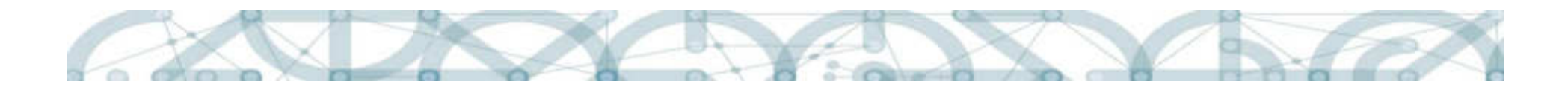

#### Podpora podnikavosti žáků prostřednictvím volnočasové aktivity - fiktivní firma

- pro SŠ a speciální SŠ
- Volnočasová aktivita
- Pro min. 6 žáků, ze kterých musí být min. 2 ohroženi školním neúspěchem
- Minimálně 16 schůzek v délce 90 minut po dobu 10 po sobě jdoucích měsíců, ve kterých probíhá výuka + na přípravu a reflexi každé schůzky je určeno 2,5 hodiny
- Průměrná návštěvnost aktivity 75%
- Vedoucí: osoba, která bude určena pro vedení aktivity (pedagog, asistent pedagoga, student, …) – se znalostí dané problematiky

1 hodina přípravy/reflexe = 60 minut

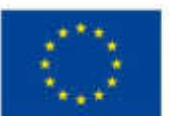

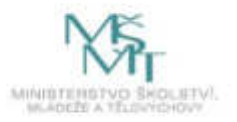

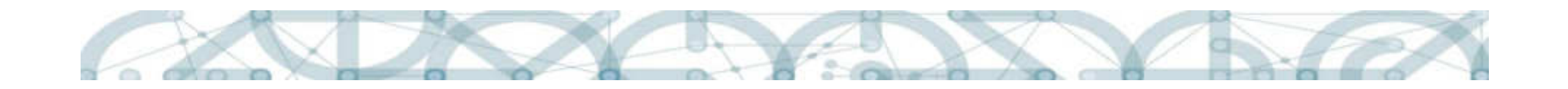

# Výstupové a výsledkové indikátory

#### Výstupové indikátory

Realizace šablony = naplnění výstupu = naplnění výstupového indikátoru,

- tj. výstupový indikátor je svázán s šablonou
- 5 40 00 Počet podpořených osob pracovníci ve vzdělávání 5 05 01 Počet podpůrných personálních opatření 5 26 01 Počet poskytnutých služeb individuální podpory pedagogům 5 12 12 Počet mimoškolních aktivit vedoucích k rozvoji kompetencí 5 21 05 Počet produktů vzdělávání k podnikavosti

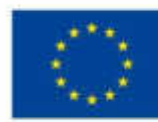

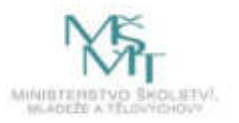

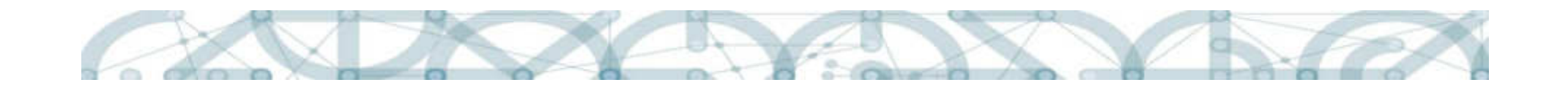

### Výstupové a výsledkové indikátory

#### Výsledkové indikátory

Výsledkový indikátor není svázán se šablonou, je stanoven za celý projekt a poukazuje na výsledky projektu.

6 00 00 Celkový počet účastníků (bagatelní podpora 24 hodin)

5 25 10 Počet pracovníků ve vzdělávání, kteří v praxi uplatňují nově získané poznatky a dovednosti

5 10 10 Počet organizací, ve kterých se zvýšila kvalita výchovy a vzdělávání (+ vykazovat 5 15 10, 5 16 10, 5 17 10)

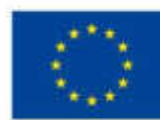

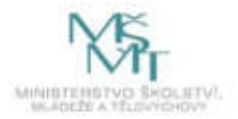

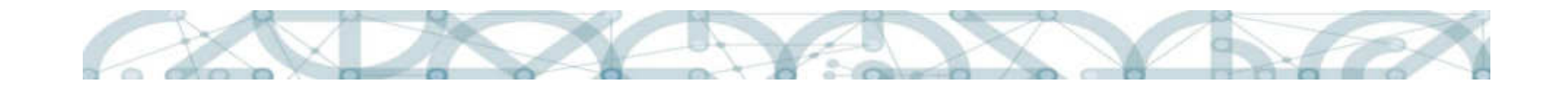

#### Vazba mezi výstupovými a výsledkovými indikátory

Naplnění výstupového indikátoru:

5 40 00: Počet podpořených osob – pracovníci ve vzdělávání

Postupné naplnění výsledkových indikátorů:

6 00 00 Celkový počet účastníků (bagatelní podpora 24 hodin)

a

5 25 10 Počet pracovníků ve vzdělávání, kteří v praxi uplatňují nově získané poznatky a dovednosti

Nesplnění šablony: propočítat výsledkové indikátory a případně požádat o změnu projektu.

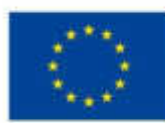

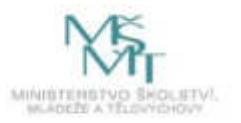

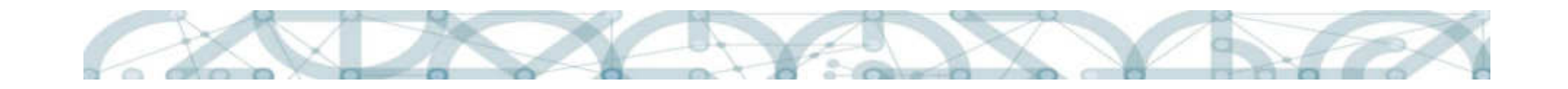

#### Vazba mezi výstupovými a výsledkovými indikátory

Naplnění výstupových indikátorů:

5 05 01 Počet podpůrných personálních opatření

- 5 26 01 Počet poskytnutých služeb individuální podpory pedagogům
- 5 21 05 Počet produktů vzdělávání k podnikavosti
- 5 12 12 Počet mimoškolních aktivit vedoucích k rozvoji kompetencí

Výsledkový indikátor:

5 10 10 Počet organizací, ve kterých se zvýšila kvalita výchovy a vzdělávání (+ vykazovat 5 15 10, 5 16 10, 5 17 10)

Výsledkový indikátor lze naplnit i bez splnění výstupového indikátoru.

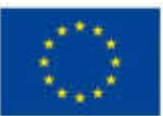

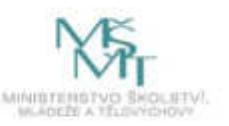

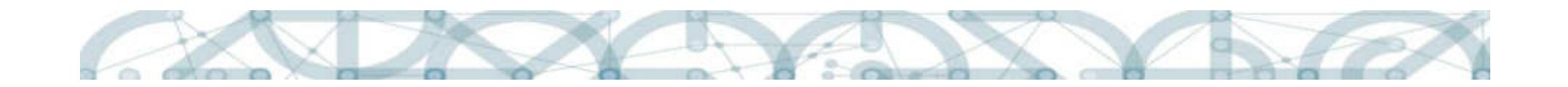

### Splnění aktivit projektu

#### Splnění účelu dotace

Za splnění účelu dotace je považováno naplnění výstupů aktivit zjednodušeného projektu v souhrnné výši alespoň 50 % částky dotace uvedené v právním aktu o poskytnutí/převodu podpory.

Pozor na šablonu Školní kariérový poradce!

#### Vracení finančních prostředků za nerealizovanou šablonu

Pokud nebude realizována šablona nebo nebude uznán výstup šablony ze strany poskytovatele dotace, potom budou vráceny finanční prostředky za tuto nerealizovanou šablonu

#### Vracení finančních prostředků za částečně nerealizovanou šablonu

Pokud nebude realizována část šablony nebo nebude uznána část výstupu v šabloně, která obsahuje krom Celkových nákladů na aktivitu také Celkové náklady na jednotku výstupu, potom budou vráceny finanční prostředky za nerealizované jednotky výstupu.

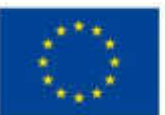

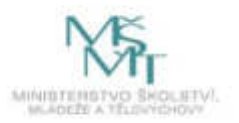

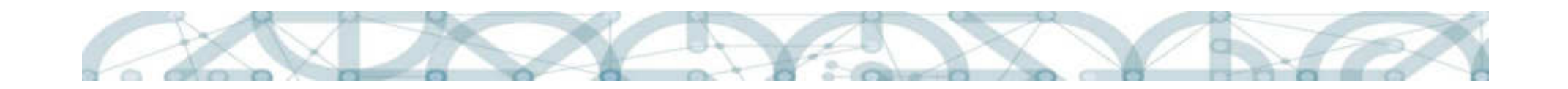

### Jak začít s žádostí o podporu

- 1. Přečíst si výzvu
- 2. Studovat přílohu č. 3 Přehled šablon a jejich věcný výklad
- 3. Připravit si Kalkulačku indikátorů
- spočítat si maximální možnou dotaci
- vybrat si aktivity
- zmapovat si terén (zajistit odborníky, zjistit kurzy, …)
- 4. Registrovat se v systému IS KP14+ a založit si žádost o podporu
- 5. Vyplňovat žádost o podporu (+ připravit si přílohy k žádosti o podporu)

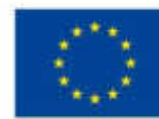

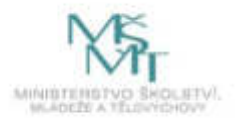

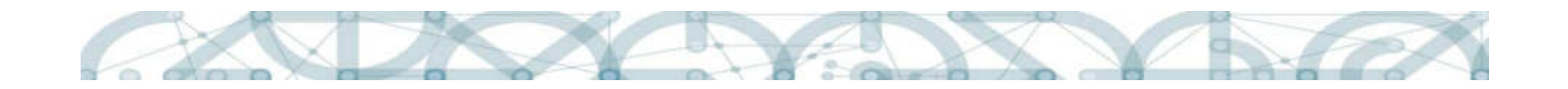

## Přílohy žádosti o podporu

- Čestné prohlášení zřízení školy (je/není zřízena dle §16 školského zákona)
- Kalkulačka indikátorů
- Výstup z dotazníkového šetření
- Čestné prohlášení souhrnné

+ dále pro školy, jež nejsou příspěvkovými organizacemi nebo zřízené MŠMT:

- Doklad o bankovním účtu/podúčtu
- Čestné prohlášení o výběru režimu veřejné podpory
- Prokázání vlastnické struktury žadatele

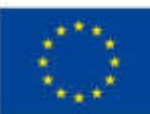

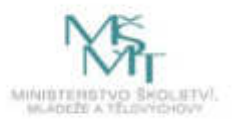

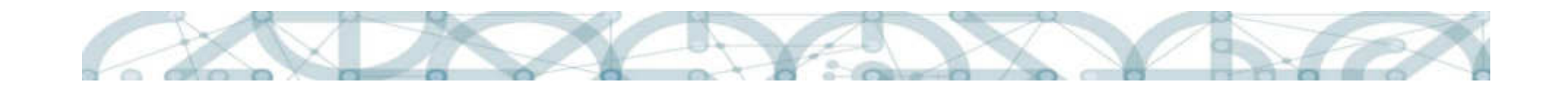

#### Co zkontrolovat před finalizací žádosti o podporu

Před finalizací žádosti o podporu doporučujeme zkontrolovat:

- Požadované formální náležitosti žádostí o podporu
- Dodržení podmínek výzvy
- Dodržení podmínek pro výběr šablon

Dodržení těchto podmínek bude kontrolováno v hodnoticím procesu:

- Formální hodnocení
- Hodnocení přijatelnosti

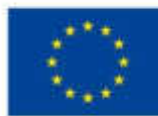

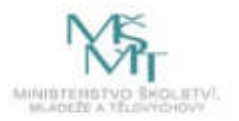

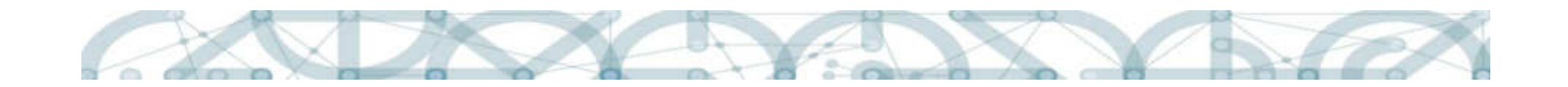

### Vyplnění identifikačních údajů

Jsou správně vyplněny identifikační údaje žadatele (školy), včetně statutárního zástupce (zvláště v případech, kdy neproběhla validace subjektu v ROS)?

Poznámka:

Tyto údaje jsou v hodnoticím procesu kontrolovány dle rejstříku škol a školských zařízení. Pokud některý reálný údaj neodpovídá údaji v rejstříku škol a školských zařízení, potom k žádosti o podporu doložte i příslušný dokument (např. jmenovací listinu nového statutárního zástupce, dodatek ke zřizovací listině apod.).

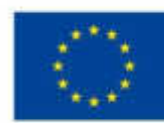

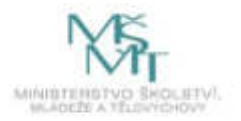

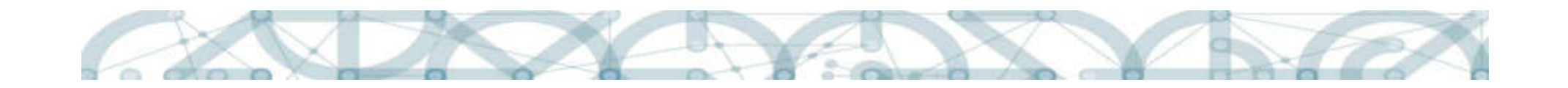

### Doložení příloh žádosti o podporu

Jsou doloženy všechny povinné přílohy v předepsané formě?

- Čestné prohlášení o zřízení školy (škola je/není zřízena pro děti/žáky se SVP) doloženo jako originál (tj. s elektronickým podpisem).
- Kalkulačka indikátorů doloženo jako originál (tj. s elektronickým podpisem).
- Výstup z dotazníkového šetření doloženo jako prostá kopie.
- Čestné prohlášení o likvidaci, exekuci, insolvenčním řízení, bezúhonnosti, datové schránce, souhlasu zřízovatele a bezdlužnosti – doloženo jako originál (tj. s elektronickým podpisem).
- Čestné prohlášení o výběru režimu veřejné podpory doloženo jako originál (tj. s elektronickým podpisem).
- Prokázání vlastnické struktury žadatele doloženo jako originál (tj. s elektronickým podpisem)
- Doklad o bankovním účtu doloženo jako originál (tj. s elektronickým podpisem)

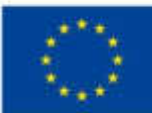

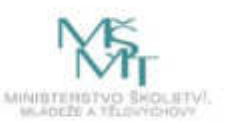

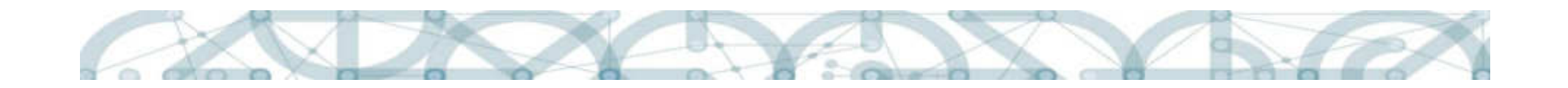

### Doplnění indikátorů

- Je ve výsledkovém indikátoru 5 10 10 vyplněna počáteční hodnota 0 a cílová hodnota 1 (SŠ nebo VOŠ) nebo 2 (SŠ+VOŠ) nebo 0 (pokud takovou hodnotu ukáže Kalkulačka indikátorů)?
- Je ve výsledkových indikátorech 5 16 10 (Počet žáků s potřebou podpůrných opatření v podpořených organizacích), 5 17 10 (Počet žáků a studentů Romů v podpořených organizacích) a 5 15 10 (Celkový počet žáků a studentů v podpořených organizacích) vyplněna počáteční hodnota ke dni finalizace žádosti a je také vyplněna (předpokládaná) cílová hodnota ke konci realizace projektu? Tyto indikátory jsou statistické povahy a jsou vykazovány v rámci celého operačního programu.

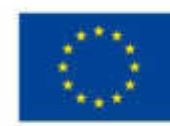

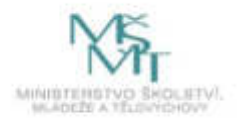

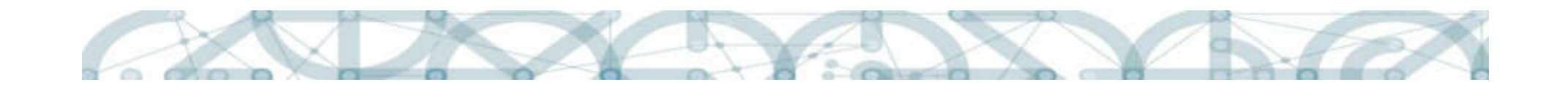

### Záložka Rozpočet projektu

Je na záložce Rozpočet částka "Celkové způsobilé výdaje" shodná s celkovou částkou v příloze Kalkulačka indikátorů (za SŠ/VOŠ finance celkem)?

Poznámka:

Pokud se částky liší, pak je nutné na záložce Aktivity zkontrolovat zvolené aktivity (musí být shodné s aktivitami uvedenými v příloze Kalkulačka indikátorů) a zadat "Generovat aktivity do rozpočtu".

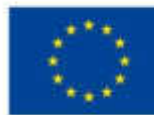

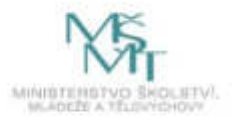

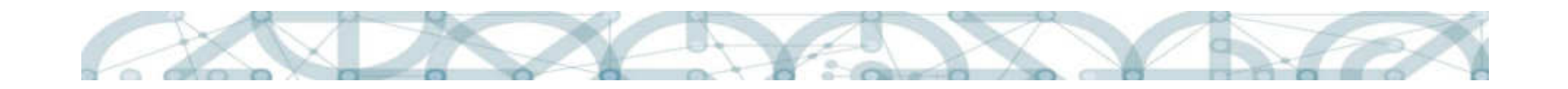

### Zvolení šablon dle typu školy

Jsou zvoleny šablony, které jsou určeny pro daný typ školy?

- SŠ
- SŠ speciální
- VOŠ

#### Poznámka:

V této souvislosti je vhodné zkontrolovat, zda je v příloze Čestné prohlášení o zřízení školy (škola je/není zřízena pro žáky s SVP) vybrán správný typ školy.

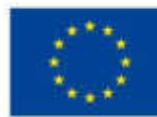

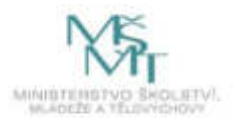

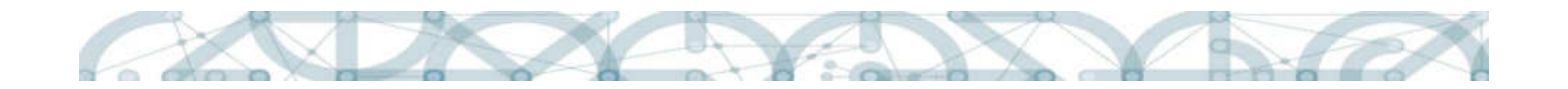

### Zvolení šablon

• Odpovídají šablony zvolené v žádosti o podporu a jejich počet šablonám zvoleným v příloze Kalkulačka indikátorů a jejich počtu?

Je nutné zkontrolovat, zda je v příloze Čestné prohlášení o zřízení školy (škola je/není zřízena pro děti/žáky se SVP) vybrán správný typ školy.

- Je zvolena min. 1 šablona, která rozvíjí nejslaběji hodnocenou oblast školy (dle vyhodnocení dotazníku)?
- Je zvolen takový počet šablon DVPP/tandemová výuka/vzájemné návštěvy apod. (tj. šablony, v nichž je výstupovým indikátorem podpořená osoba), aby byla naplněna minimální výše vzdělávání 24 hodin pro 1 pedagoga?

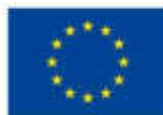

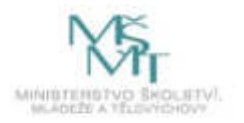

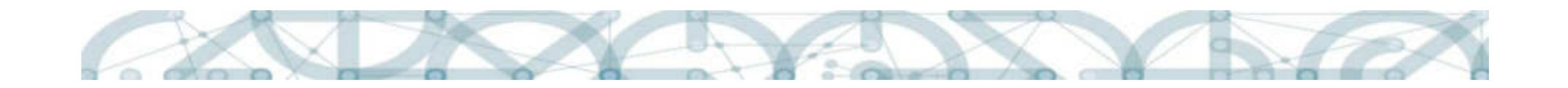

### Výše podpory a délka realizace projektu

Je respektována minimální a maximální výše podpory?

Poznámka:

V této souvislosti je vhodné zkontrolovat, zda je v příloze Kalkulačka indikátorů vyplněn správný počet žáků/studentů dle Seznamu SŠ a VOŠ (uveřejněných u výzvy).

Je předpokládaný začátek a předpokládaný konec realizace projektu zvolen tak, aby doba realizace trvala přesně 24 měsíců?

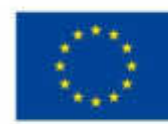

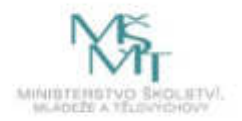

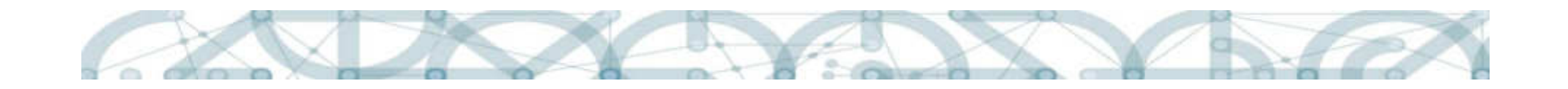

#### Kontakty

#### Informační linka:

- každý pracovní den od 9 do 15 hodin
- tel. +420 234 814 777
- e-mail: dotazyZP@msmt.cz

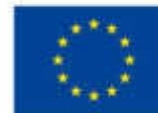

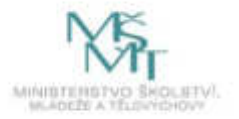

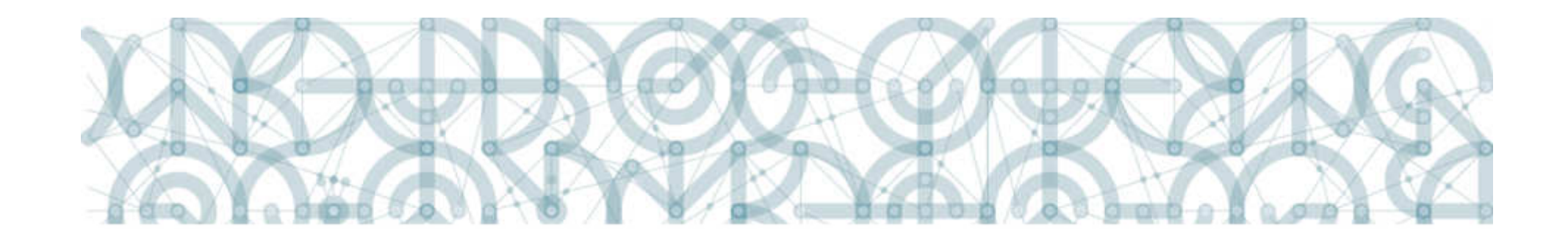

# Žádost o podporu

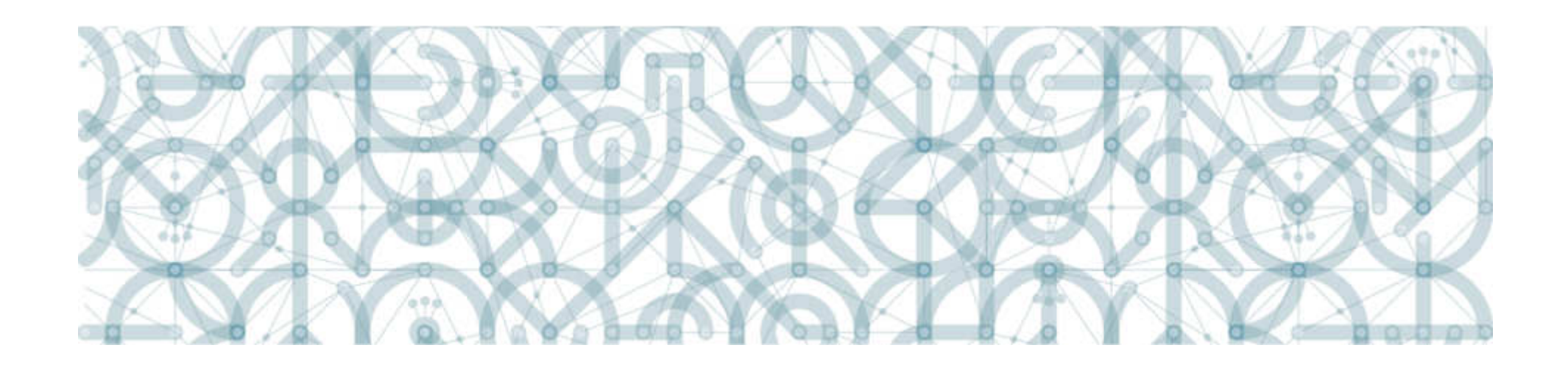

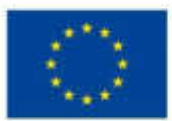

EVROPSKÁ UNIE Evropské strukturální a investiční fondy<br>Operační program Výzkum, vývoj a vzdělávání

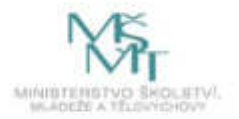

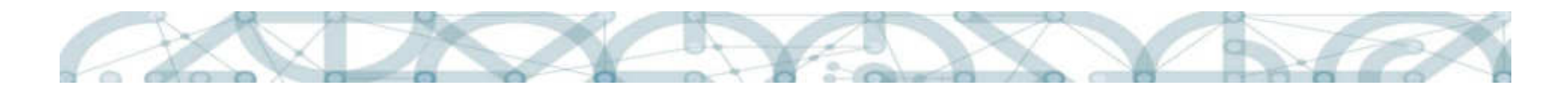

#### URL aplikace IS KP14+ - https://mseu.mssf.cz

- pro korektní fungování aplikace je nezbytně nutné dodržovat systémové požadavky, které naleznete na úvodní stránce aplikace pod záložkou HW a SW požadavky.
	- Doporučené prohlížeče
	- Doplňkové aplikace
	- Test kompatibility počítače.

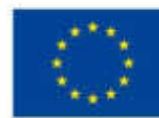

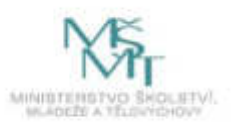

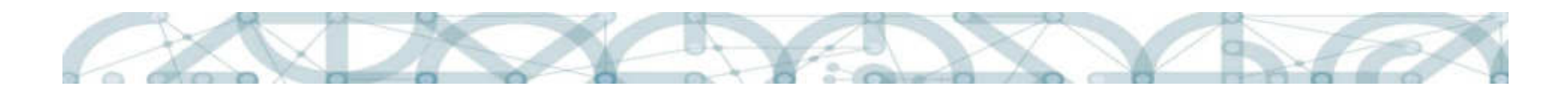

# Kvalifikovaný certifikát (elektronický podpis)

- Všechny formuláře v aplikaci jsou vždy podepsány kvalifikovaným certifikátem (žádost o podporu, žádost o přezkum hodnocení, zpráva o realizaci, žádost o platbu, …);
- Přehled poskytovatelů uveden na stránkách Ministerstva vnitra http://www.mvcr.cz/clanek/prehled-udelenych-akreditaci.aspx.

Vlastnosti certifikátu:

- Kvalifikovaný certifikát.
- Certifikát musí být určen pro elektronické podepisování dokumentů.
- Certifikát obsahuje privátním klíč.
- Aktuální platnost.

•Výše uvedení vlastnosti garantuje certifikační autorita.

•FAQ Elektronický podpis – záložka FAQ úvodní obrazovky IS KP14+ postupy pro práci s certifikáty.

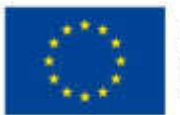

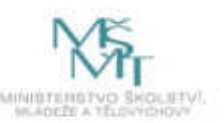

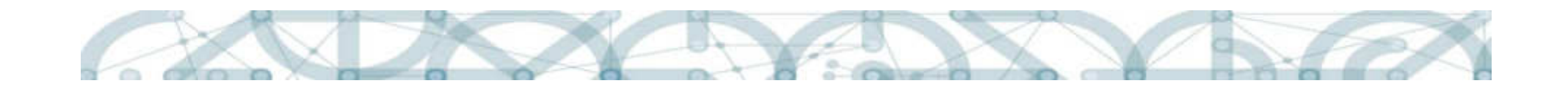

#### Kvalifikovaný certifikát (elektronický podpis)

図

## Chybně vydaný certifikát:

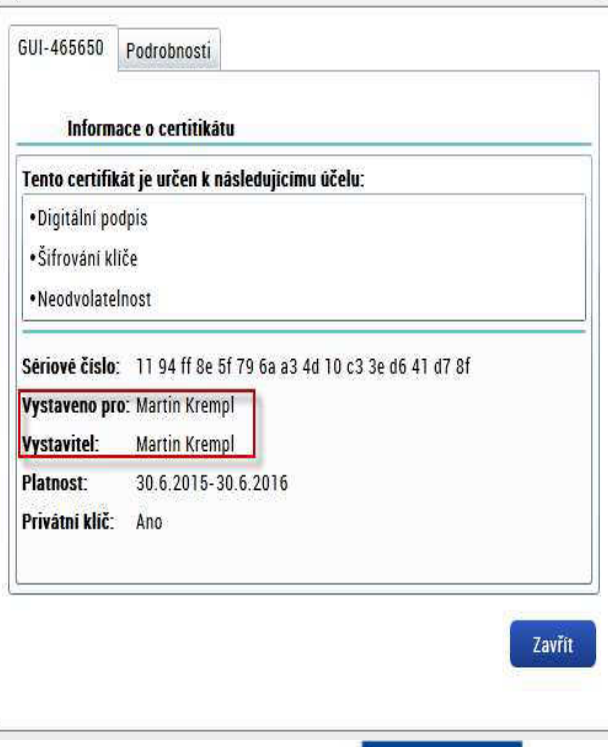

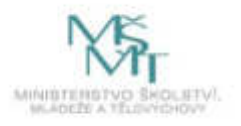

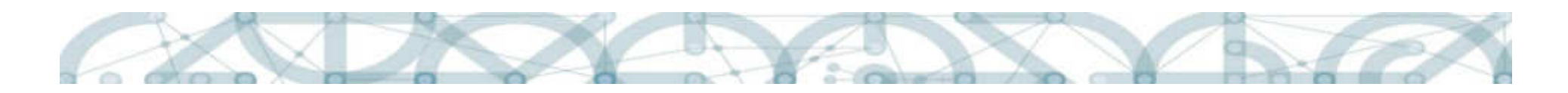

Komunikace žadatele/příjemce s ŘO

- Veškerá komunikace probíhá prostřednictvím Aplikace MS2014+
- Depeše komunikace v rámci týmu, komunikace s poskytovatelem podpory, technickou podporou
- Upozornění informace pro všechny uživatele odstávky, změny v aplikaci
- Notifikace zasílání upozornění na e-mail
- Informativní oznámení před přihlášením

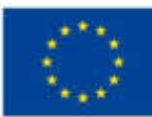

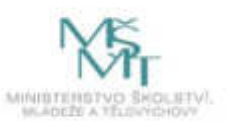

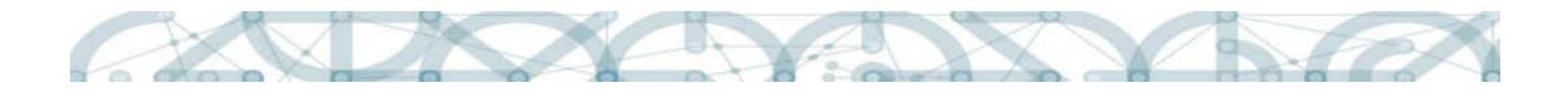

#### Plné moci

•2 typy - Elektronické a Listinné

Elektronická plná moc – zmocnitel i zmocněnec musí být registrováni v aplikaci MS2014+ a musí mít elektronický podpis

•Listinná (papírová) plná moc – úředně ověřená; vkládá zmocněnec a potvrzuje svým el. podpisem

- varianta s registrací signatáře (zmocnitele) bez registrace

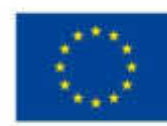

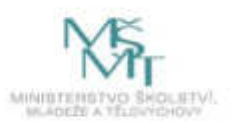

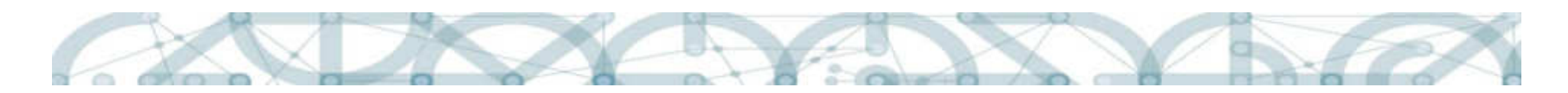

Validace subjektu – Registr osob - ROS

- http://www.szrcr.cz/co-jsou-to-zakladni-registry
- byla schválena novela zákona č. 111/2009 Sb. o registru osob RÓS, novela vyšla v platnost k 1. 1. 2017; novela má vazbu na Zákon č. 250/2000 Sb.
- 1. 1. 2018 povinnost všech subjektů být v registru osob ROS
- komunální příspěvkové organizace nyní v registru mohou chybět
- editorem do ROS je příslušný orgán, který vede evidenci osoby nebo jí uděluje oprávnění k činnosti
- chyba při validaci ROS, tzn. neexistující záznam ROS na žádosti o podporu způsobuje zdržení na straně žadatele o podporu a vznik dodatečných chyb v aplikaci
- Heslo ROS (obejití nefunkční validace subjektu z ROS zadáním hesla)

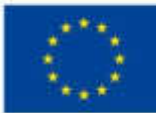

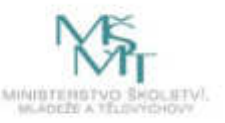

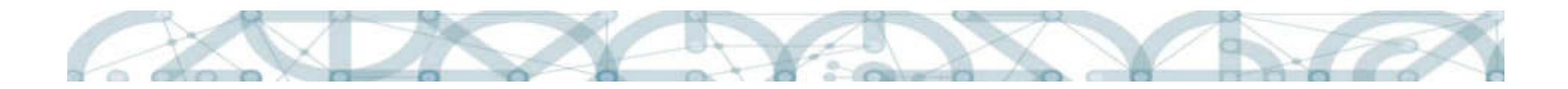

Zobrazení stavů projektu v procesu schvalování

Výsledky kroků hodnocení (kontrola formálních náležitostí a přijatelnosti) zobrazeno na záložce Hodnocení při změně stavu

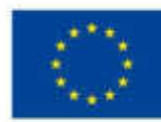

**EVROPSKÁ UNIE** Evropské strukturální a investiční fondy Operační program Výzkum, vývoj a vzdělávání

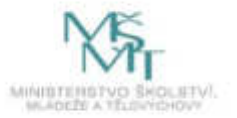

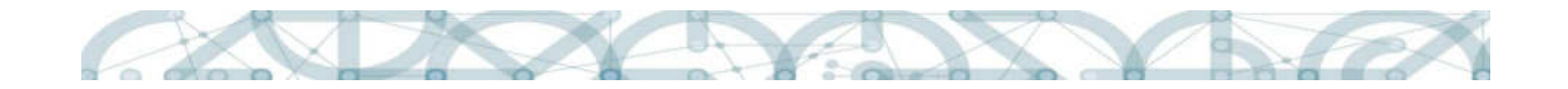

Podání žádosti o přezkum rozhodnutí

Lhůta pro podání námitky je počítána od změny stavu – 14 kalendářních dnů

Záložka Žádost o přezkum hodnocení – námitka proti hodnocení formálních náležitostí a přijatelnosti, věcné hodnocení

Záložka Žádost o přezkum rozhodnutí VK – námitka proti rozhodnutí výběrové komise

Podepsat a podat Žádost o přezkum rozhodnutí může pouze signatář nebo zmocněnec (záložka Přístup k projektu, tabulka Signatáři)

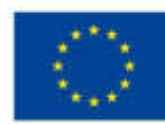

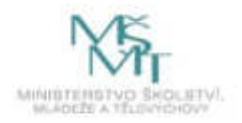

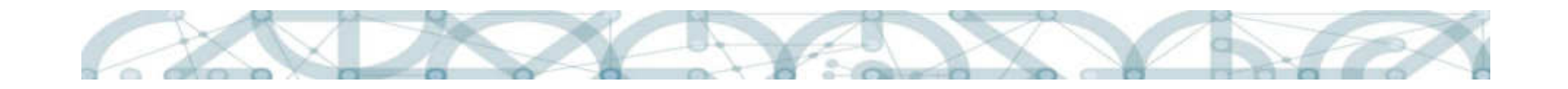

#### Právní akt

Rozhodnutí o realizaci projektu

Aktivní záložka až ve chvíli, kdy je PA finalizován ŘO a nahrán do aplikace

Informace formou depeše

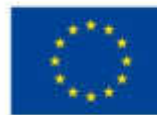

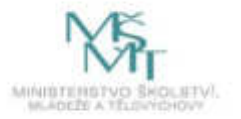

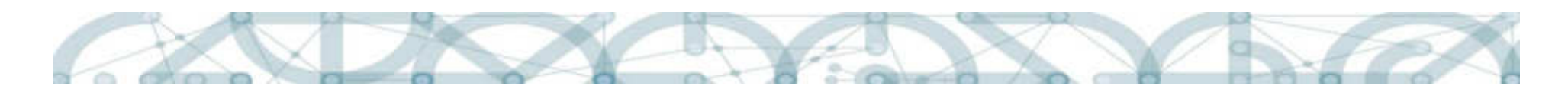

•Příručky ŘO – podání žádosti o podporu v IS KP14+

- Součástí dokumentace k výzvě; veškeré další materiály k monitorovacímu systému http://www.msmt.cz/strukturalnifondy-1/monitorovaci-system-2014.
- Vč. Dokumentu Principy a práce s certifikáty v MS14+.

#### ESIF – edukační videa

• http://dotaceeu.cz/cs/Jak-na-projekt/Elektronickazadost/Edukacni-videa

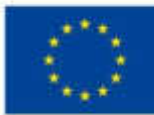

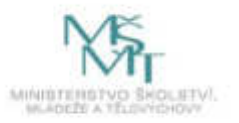